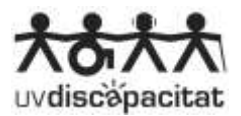

## **PROCEDIMENT DE CONSULTA D'INFORMES D'UVDISCAPACITAT A l'AULA VIRTUAL**

S'ha establert un procediment a través del qual els informes d'UVdiscapacitat estan disponibles durant el curs acadèmic a l'aula virtual. D'aquesta manera, s'evitaran els errors que hi ha hagut amb l'anterior sistema i es facilitarà el procés de transmissió d'informació al professorat en relació amb les necessitats de l'estudiantat amb discapacitat o amb necessitats específiques de suport educatiu (NESE).

Concretament, el nou procediment de sol·licitud de transmissió és el següent:

- L'estudiantat és qui ha de sol·licitar a UVdiscapacitat l'elaboració de l'informe corresponent a les adaptacions que necessita.
- Posteriorment, es fa una valoració de necessitats i se n'elabora l'informe.
- L'informe es pot consultar a l'aula virtual de la manera següent:
	- o Dins de l'assignatura, a la part superior dreta, on apareix l'apartat: Informes UVdiscapacitat **(imatge 1).**

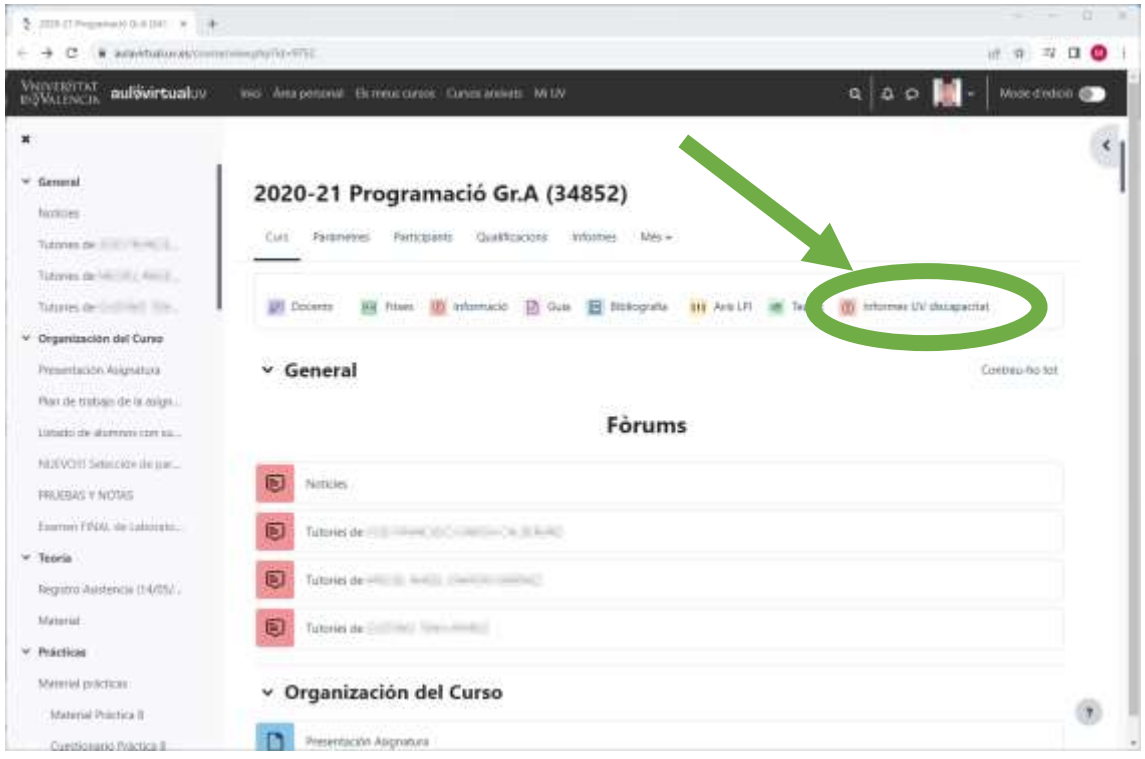

Captura de pantalla (imatge 1).

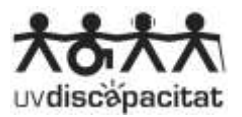

o Una vegada s'ha accedit a la pestanya, es mostra una finestra on es visualitza l'informe de cada estudiant i la seua adreça de correu electrònic **(imatge 2).**

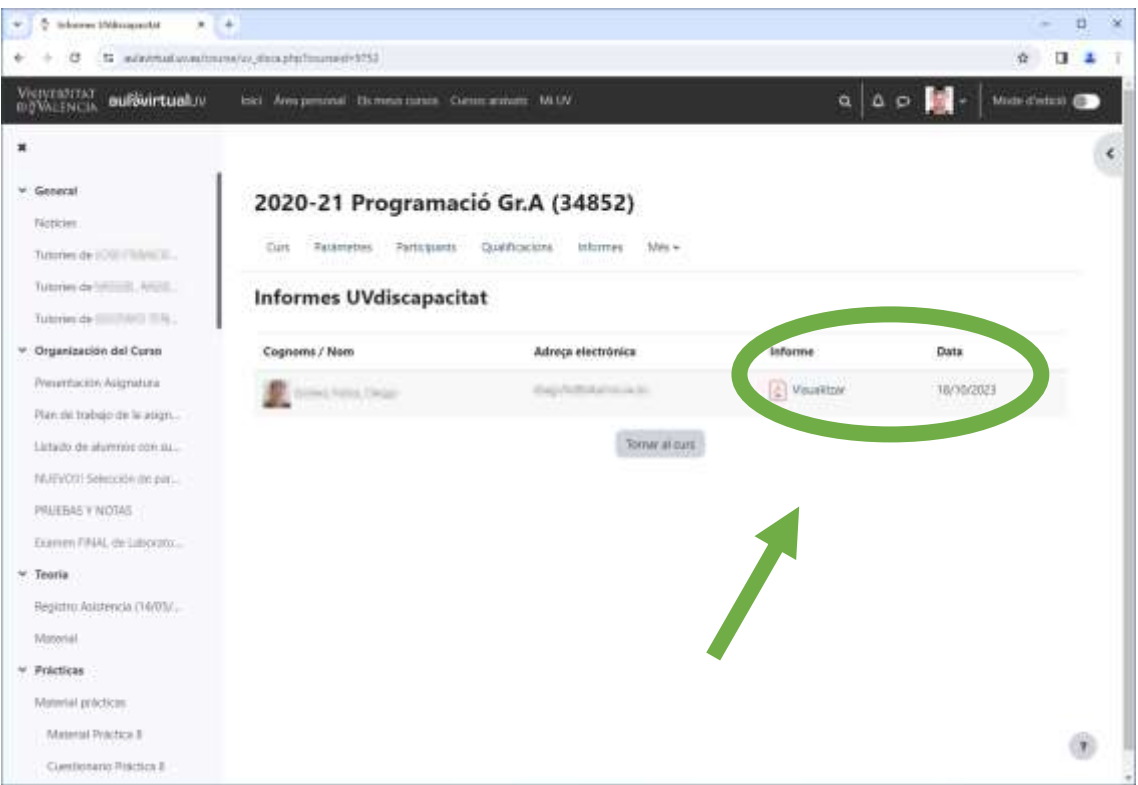

Captura de pantalla (imatge 2).

- Si no es poden visualitzar els documents a l'aula virtual, això és degut al fet que l'estudiant/a encara no n'ha cursat la sol·licitud a UVdiscapacitat. El termini acaba el 31 d'octubre. Després d'aquesta data, encara és possible que aparega algun cas sobrevingut o transitori.
- Per aquest motiu, s'aconsella consultar periòdicament l'apartat "Informes UVdiscapacitat", ja que és possible que s'haja actualitzat.
- El professorat no ha de fer cap adaptació sense l'informe d'UVdiscapacitat.
- Es recomana disposar del suport d'un informe tècnic d'UVdiscapacitat per a dur a terme les adaptacions curriculars a l'estudiantat, ja siga per discapacitat o per NESE.
- Els informes estan protegits en l'allotjament de l'aula virtual i, per protecció de dades, no se'n permet la cessió a terceres persones. Per motius de seguretat, només es pot accedir a la visualització dels informes des de l'entorn UV o mitjançant VPN.